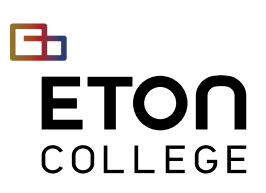

 $+61$  2 8098 2999  $\, \vee \,$  Info@eton.edu.au  $\, \oplus \,$  www.eton.edu.au

# VET QUALIFICATION REQUEST FORM

*NOTE: Please show your Student ID card when collecting the document.*

### STUDENT DETAILS

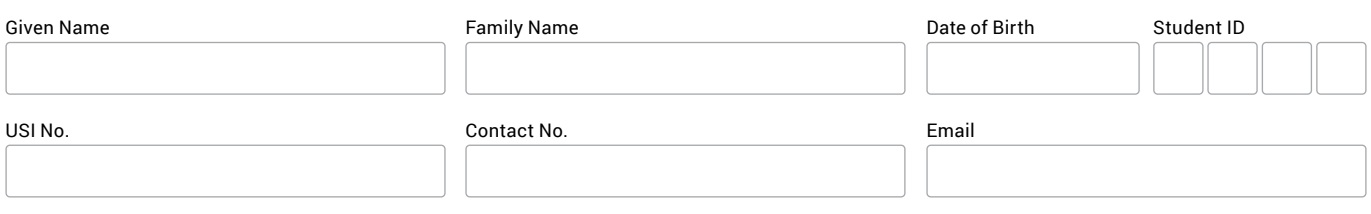

### DOCUMENT(S) REQUEST *Please tick the document(s) you would like to receive.*

### **CERTIFICATE**

- BSB50820 Diploma of Project Management
- ICT50220 Diploma of Information Technology

### STATEMENT OF ATTAINMENT

- BSB50820 Diploma of Project Management
- ICT50220 Diploma of Information Technology

### OTHER DOCUMENTS

- **C** Letter of Confirmation
- Transcript of Competency Record
- Completetion
- Interim Academic Transcript
- Other (*please specify*):

#### DECLARATION *- No document will be processed unless you sign for it.*

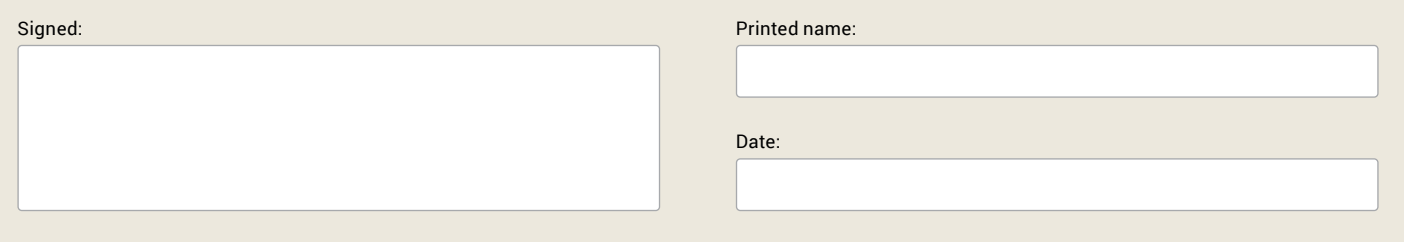

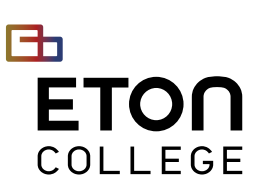

# OFFICE USE ONLY *- Tick and date the tasks as you complete them.*

# STUDENT SERVICES OFFICER

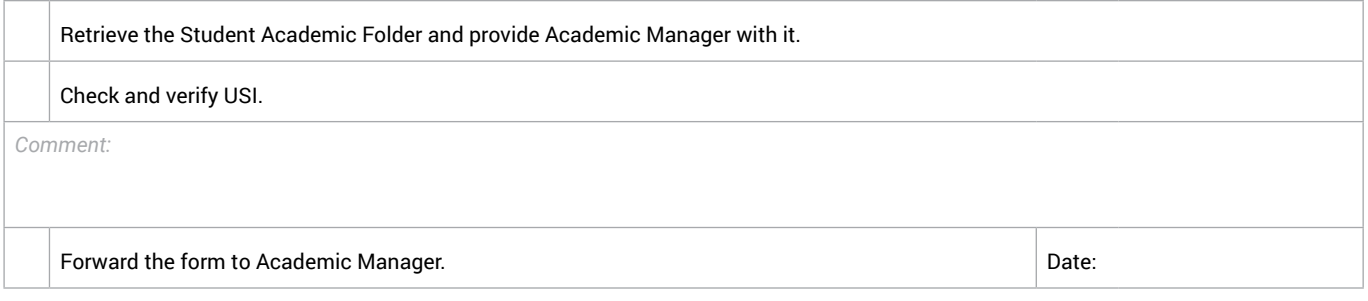

### ACADEMIC MANAGER

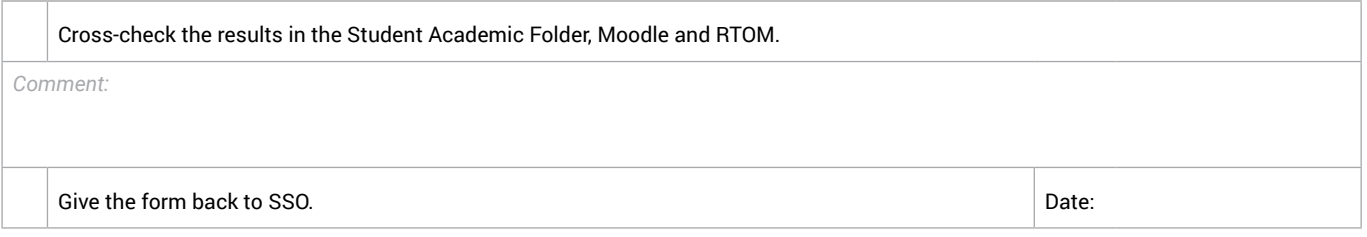

### STUDENT SERVICES OFFICER

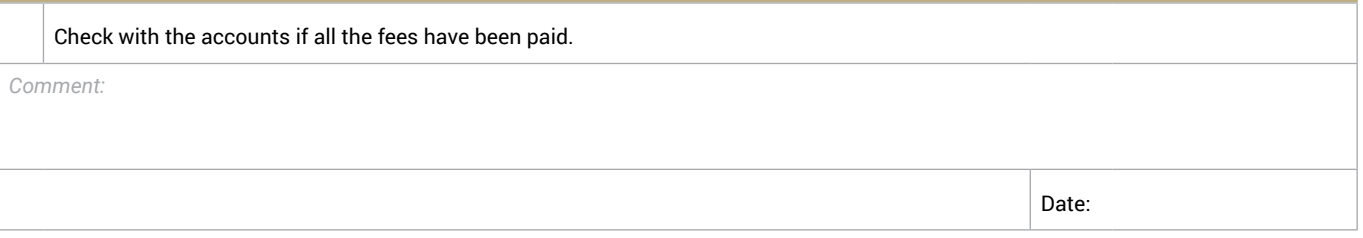

## STUDENT SERVICES OFFICER

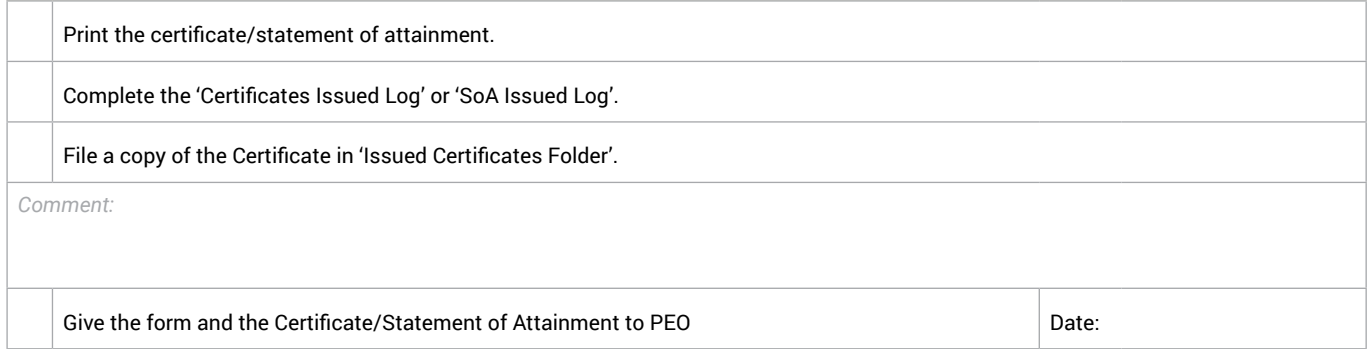

### PRINCIPAL EXECUTIVE OFFICER

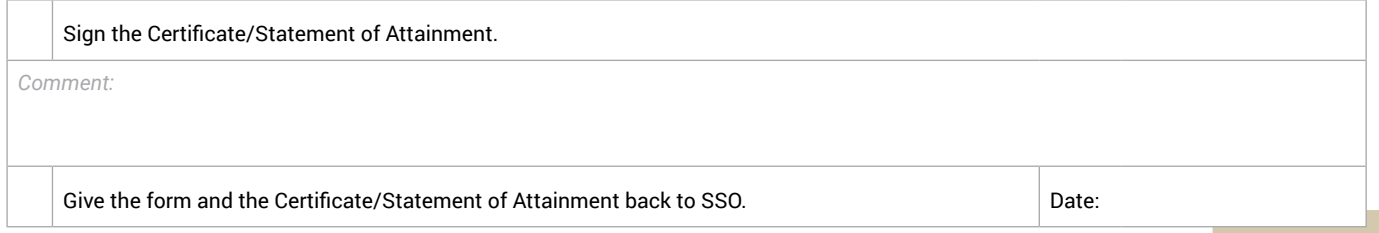